## 1 Lernziele

Allgemein Es soll eine Problemstellung aus dem Bereich der effizienten Algorithmen eigenständig in einer Gruppe bearbeitet werden. Dazu ist eine Einarbeitung in das Themengebiet und das Erstellen eines Projektplans notwendig. Die Algorithmen und Datenstrukturen sollen implementiert und in einem konkreten Anwendungsfall analysiert werden. Dabei ist das Problem mit Fachwissen unter Anwendung geeigneter Methoden und Verfahren entsprechend des aktuellen Stands der Technik zu lösen, das Projekt zu planen, durchzuführen, abzuschließen und zu dokumentieren.

Offene Bibliothek Die Boost-Graph-Library<sup>[1](#page-0-0)</sup> stellt Container bereit, um Graphen zu definieren, und stellt Algorithmen bereit, um Probleme wie kürzeste Wege oder minimaler Spannbaum sehr effizient zu lösen. Wir wollen in diesem Projekt eine stark vereinfachte Bibliothek entwerfen, die in Modulen wie ALD oder PE2 des Bachelor-Studiengangs Informatik eingesetzt werden kann, um grundlegende Kenntnisse der Programmierung in C++ und auch Wissen uber Graphalgorithmen zu vermitteln. Außerdem sollen die Algorithmen visualisiert werden, es ¨ soll also möglich sein, Graphen aus einer Datei zu lesen, einen Algorithmus auszuwählen und schrittweise anzeigen zu lassen. Ein schönes Beispiel dafür ist das Projekt ViGrAl<sup>[2](#page-0-1)</sup>.

## 2 Graphalgorithmen

Im Vorfeld wurde bereits eine Bibliothek zum Speichern von Graphen erstellt, im Listing [1](#page-0-2) ist die Schnittstelle IGraph dargestellt, die alle konkreten Graph-Klassen implementieren mussen. ¨ Es sind Algorithmen wie Shortest-Path nach Dijkstra, Minimum-Spanning-Tree nach Kruskal, Max-Flow nach Goldberg-Tarjan (push relabel) und Depth-First-Search implementiert.

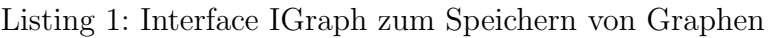

```
template <class K, template <class> class Edge>
class IGraph {
public:
    virtual void addNode (K \text{ node}) = 0;virtual void addEdge (Edge < K > edg) = 0;
    virtual size_t noOfNodes () = 0;
    virtual size_t noOfEdges () = 0;
    virtual size_t noEdgesOf (K \text{ node}) = 0;
    virtual bool contains (Edge \langle K \rangle e) = 0;
    virtual Edge <K> getEdge (K n1, K n2) = 0;
    virtual std::vector < K> getNodes () = 0;
    virtual std:: vector < Edge < K > > getEdges () = 0;
    virtual bool adjacent (K n1, K n2) = 0;virtual std:: vector <K> getNeighbors (K node) = 0;
    virtual std:: vector<Edge<K>> getEdgesOf (K node) = 0;
};
```
<span id="page-0-1"></span><span id="page-0-0"></span><sup>1</sup>[https://www.boost.org/doc/libs/1\\_77\\_0/libs/graph/doc/index.html](https://www.boost.org/doc/libs/1_77_0/libs/graph/doc/index.html) <sup>2</sup><https://github.com/sischi/vigral>

Um Graphen speichern und einlesen zu können, haben wir eine Schnittstelle IGraphSerializer definiert, die konkrete Serializer-Klassen implementieren mussen, siehe Listing [2.](#page-1-0) Dabei ist ein ¨ sehr grundlegendes Problem zu lösen: Knoten sind in unseren Graphen einfach nur Zahlen (fortlaufend) und Kanten sind einfach nur Tupel aus zwei Zahlen. In einer Anwendung haben Knoten und Kanten aber in der Regel weitere Attribute wie Name, Farbe oder Form. Unsere Lösung nutzt zwei Klassen NodeProps und EdgeProps als Parameter der Schnittstelle IGraphSerializer. Jede Node- und Edge-Property-Klasse stellt eine Methode getProps und einen speziellen Konstruktor zur Verfügung. Die Methode getProps liefert eine map, in der zu jedem Attribut-Namen der Wert, kodiert als string, enthält. Der Konstruktor nimmt eine solche map entgegen und weist den jeweiligen Attributen den korrekten Wert zu.

Listing 2: Interface IGraphSerializer zum (De-)Serialisieren von Graphen

```
template <class K, template<class> class Edge, class NodeProps,
           class EdgeProps >
struct IGraphSerializer {
    virtual void save (IGraph <K, Edge> *g,
           std :: unordered_map <K , NodeProps > * np ,
           std :: unordered_map < Edge <K > , EdgeProps ,
                    typename Edge <K >:: Hasher ,
                    typename Edge <K >:: EqComp > * ep ) = 0;
    virtual void read (IGraph <K, Edge> *g,
           std :: unordered_map <K , NodeProps > * np ,
           std :: unordered_map < Edge <K > , EdgeProps ,
                    typename Edge <K >:: Hasher ,
                    typename Edge <K >:: EqComp > * ep ) = 0;
};
```
Die Schnittstelle IGraphVisualizer definiert nur zwei Methoden, eine, um den Graphen zu zeichnen, eine, um einen Weg im Graphen hervorzuheben. Für SFML und FLTK sind konkrete Klassen zur Darstellung von Graphen auf dem Bildschirm vorhanden.

## 3 Aufgabe

Zunächst ist ein Refactoring der bestehenden Bibliothek durchzuführen. Dabei soll auch untersucht werden, um welche Methoden die Schnittstellen erweitert werden müssen, um eine Visualisierung der Graphalgorithmen zu ermöglichen. Außerdem soll untersucht werden, welche Entwurfsmuster genutzt werden können.

Dann sollen weitere Algorithmen wie Tourenplanung (Traveling Salesperson Problem), Max-Flow nach Dinic, Minimum-Cost-Matching oder Connected-Components implementiert werden. Für die in EAL behandelten speziellen Graphklassen sollen Algorithmen implementiert werden. Um auch andere Standard-Formate zu unterstützen, sollen (De-)Serialisierer implementiert wer-den, die GraphViz<sup>[3](#page-1-1)</sup> und GraphML<sup>[4](#page-1-2)</sup> realisieren.

Dieses Projekt sollte von mindestens zwei Studierenden bearbeitet werden.

<span id="page-1-1"></span><sup>3</sup><http://graphviz.org/>

<span id="page-1-2"></span><sup>4</sup><http://graphml.graphdrawing.org/>